**AutoCAD Crack Serial Number Full Torrent**

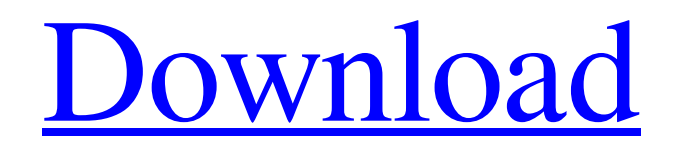

## **AutoCAD Crack License Keygen Download**

Key features of AutoCAD Free Download The key features of AutoCAD Crack Keygen 2019.2 are the ability to run in online mode and mobile mode as well as changes to the drafting module. In recent years, AutoCAD Cracked 2022 Latest Version has been offering cloud computing services and new features. Some of the key features of AutoCAD Download With Full Crack are the ability to run in online mode and mobile mode as well as changes to the drafting module. Key Features: Online / Mobile Mode - This allows users to open files and drawings locally or online in the cloud. Using online mode, users are able to easily access drawings and files in the cloud using a browser or on mobile devices. Additionally, all users will have access to drawings, files, and model hierarchies stored in the cloud. Support for Mobile Devices - With AutoCAD, you can easily open drawings and files on a mobile device, thanks to the ability to synchronize files from the cloud and the broad device support for many of the most common mobile devices. Cloud Connections - This feature allows you to create a local connection to the cloud by installing the AutoCAD Cloud Connector software on your computer. Once connected, you can open drawings, files, models, and collaborate on files stored in the cloud. A new Drafting Module - AutoCAD's drawing and modeling modules have been redesigned to provide easier drafting from the technical and conceptual point of view. This includes a new sidebar displaying powerful drafting tools and a new Drafting Sidebar palette. Additionally, the user interface now includes an easier-to-understand color palette, so users can easily distinguish between different objects and colors. Read more: The new AutoCAD Cloud Connector software is designed to provide cloud services to users Changes to Drafting AutoCAD 2019.2 includes several changes to the drafting module, including a new Drafting Sidebar, new color palettes, and improved navigation. Drafting Sidebar - The Drafting Sidebar is located on the left side of the drawing canvas, just below the title bar. The Drafting Sidebar provides a menu of tools that can be used to modify the appearance of objects, text, and the entire drawing environment. With the Drafting Sidebar palette, users can access the palette tools that allow them to create and modify common objects and lines. Color Palette - In AutoCAD, drawings are represented in 2D. As a result, colors are represented

## **AutoCAD Crack Download [Mac/Win]**

3D support There is a 3D drawing format that supports the majority of the line drawing commands, such as line, arc and spline. This format is however quite limited, as most of the commands that are directly applicable to 3D objects are not supported. For example, the command to insert a hole in a solid body (such as the command Insert a Hole) is only available in 2D. To create a 3D solid body, such as a cylinder, you need to either draw a 2D solid body and add the third dimension (the z-axis), or sketch the solid body and insert an extruded shape (the 3D object command). When drafting two-dimensional (2D) drawings, such as a map or a schematic, the 2D Drafting utility can be used to create the drawings, and after the drawing is

completed, it can be easily converted to 3D. 2D Features There are two types of 2D drafting utilities: Drafting utilities and 2D drafting tools. Drafting utilities Drafting utilities enable the user to create 2D drawings by selecting, organizing, and editing drawing objects. Drafting tools Drafting tools enable the user to select drawing objects, edit their properties, and draw them. These tools can also be used to convert 2D drawings to other formats (for example, 2D to 3D). Another type of drafting tool is a wireframe or wireframe drawing tool. This tool can be used to draw line-based and polyline-based 2D objects. In addition, there are a number of 2D drawing conventions that provide a visual framework for the drawing. These include title blocks, legends, coordinate systems, title blocks, blocks, grids, and titles. Cracked AutoCAD With Keygen support for vector graphics For AutoCAD Torrent Download support of SVG in version 2019 and later, the SVG DLL needs to be available. Drafting tools The following table provides a comparison of the functions of the tools found in both the AutoCAD For Windows 10 Crack 2D drafting tools and AutoCAD 3D drafting tools. 2D drawing conventions The following are drawing conventions that are used in 2D drawing. Drafting tools Drafting utilities 2D drawing conventions Common symbol conventions Symbol conventions are used to represent common symbols. Examples of these symbols include: Writing conventions Writing conventions can be used in 2D and 3D a1d647c40b

# **AutoCAD**

Step 1. Start Autocad, click File menu > Open, then navigate to where you downloaded the Autocad and click OK. Step 2. Once the installation has completed, run Autocad. Once your file is complete, you can use the keygen to activate your license. Step 1. Run the Autocad's Autocad Launcher. Step 2. Click on the Autocad keygen from the menu, and then select "Activate license." How to use the license file If you want to use the license file, install Autocad and activate it. Step 1. Start Autocad, click File menu > Open, then navigate to where you downloaded the Autocad and click OK. Step 2. Once the installation has completed, run Autocad. Step 3. Start the Autocad Launcher. Step 4. Choose Activate license from the menu, then click the link in the box on the next page to download the keygen. How to find the file location Autocad is installed in the following directory: C:\Program Files\Autodesk\AutoCAD How to activate or license in different Autocad version Autocad is an AutoCAD program which runs on AutoCAD and AutoCAD LT. The software is provided with a trial license on their website and it includes a 30-day period after which you are prompted to purchase a license key. You can download the trial version of the software for free. Read more: 5 Best CAD Software 2019 2. 3ds max 3ds Max is a 3D modeling and animation software, it is widely used in movies, video games and many other industries. It is quite expensive software. How to activate max Install Max software and activate it. Step 1. Start the Max software, click File menu > Open, then navigate to where you downloaded the max and click OK. Step 2. Once the installation has completed, run the Max software. If you can't find the keygen for Max, you can download the keygen of the Max on the max website and activate. How to find the keygen for max The max keygen is not provided on the max website. 3. Blender 3d Blender is a free and open-source 3D modelling and animation software

#### **What's New In?**

Master your design with Markup Assist. Supercharge your way to quality drawings with a combination of extensive drawing techniques and a guided, step-by-step workflow. (video: 29:36 min.) Markup features in AutoCAD have been improved with additional drawing tools, new templates, the ability to import and export additional file formats, and more. Check out the feature highlights for AutoCAD 2023. Improved Drawing Display and Object Tracking: AutoCAD features like Dynamic Input and Dynamic Snap are now supported across all programs. (video: 12:48 min.) Working with Dynamic Input and Dynamic Snap across multiple programs is an industry best practice for efficiency. It's now supported in most programs. Check out the feature highlights for AutoCAD 2023. Master your design with the new, fully revised and redesigned drawing tools. Dynamically update your drawings with Dynamic Input, which provides the ability to execute commands and markups directly on dynamic objects such as text, 3D views, and you, while the program displays what is selected on the fly. Dynamically snap in existing or new objects and point, zoom, and rotate to any of the visible layers.

Dynamically navigate with Dynamic Snap through multiple views. Faster Drawing Creation and Interactive Features: Get your drawings done faster with improved 3D drawing tools and improved grid tools. Edit objects and copy, move, rotate, and resize them without destroying the original data. With new 3D tools, you can draw and edit from any layer and any view. You'll see what you're drawing directly in the drawing canvas, so you're always working from the same data. Create 3D models, such as arch or tunnel drawings, directly in the drawing canvas. Get your project started faster with the addition of a new project template. Integrated Timeline: Using 2D, 3D, or even freeform shapes, trace an animation in seconds using the integrated timeline. See the entire path of your drawing in a comprehensive, step-by-step timeline. It's easy to set the start and end points, and AutoCAD automatically snaps to the origin (0,0) when drawing. Save time by measuring the time it takes to create drawings and then comparing results from previous times.

# **System Requirements For AutoCAD:**

 $\mathbb{N}$  Windows 7/Windows 8.1  $\mathbb{N}$  Mac OS X 10.7 or later  $\mathbb{N}$  Minimum resolution of 1280×720 for a widescreen display 2 GHz or faster single-core processor 22 GB or more RAM 2 Graphics card with OpenGL 2.0 and above  $\sqrt{2}$ DirectX 9.0c or above  $\sqrt{2}$ Hard disk space of 3.0 GB or more **NOSB** port for the data-saving features **A** Bluetooth device for the wireless controller (optional)